## *Найти третий по величине элемент массива*

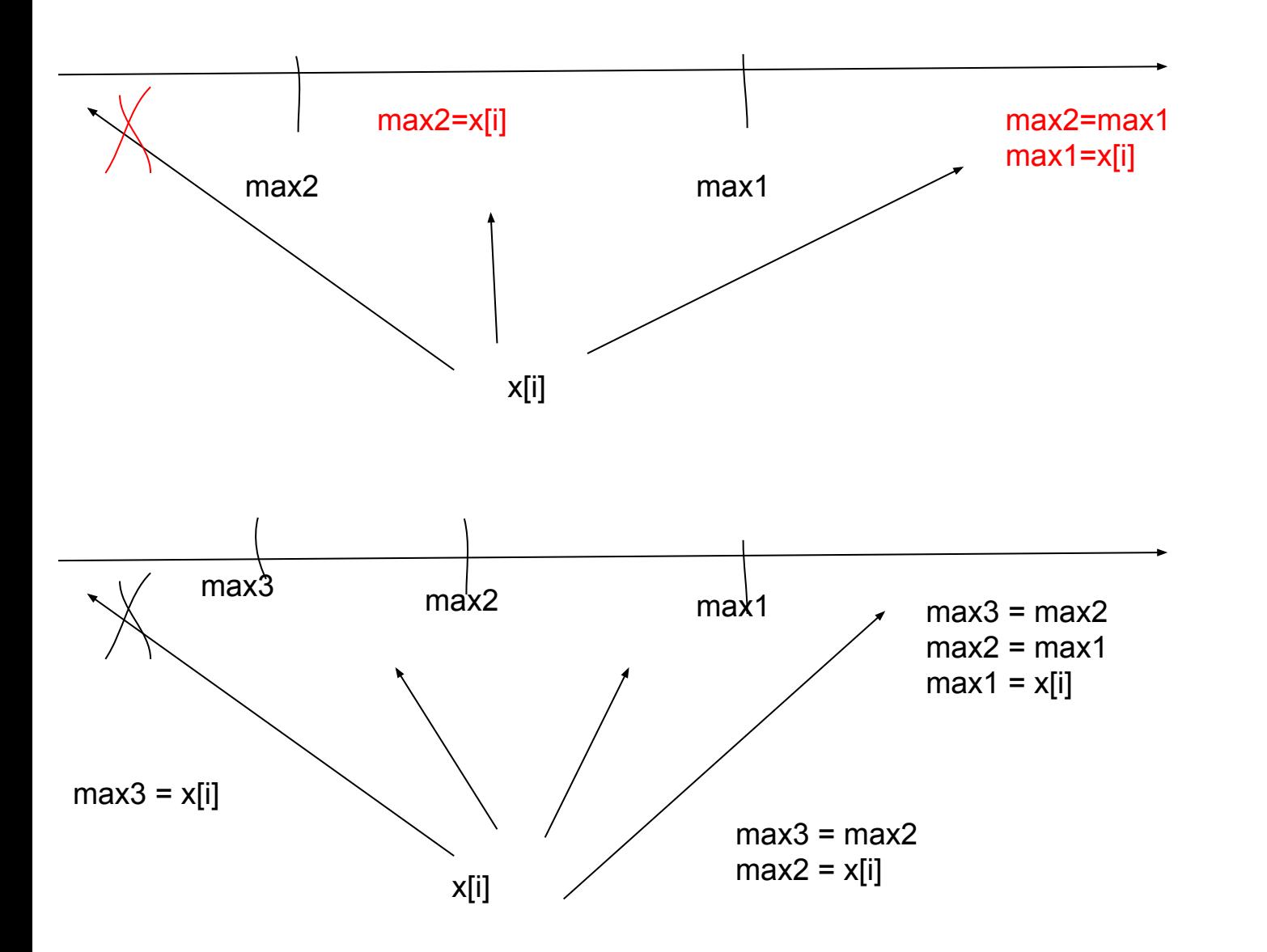

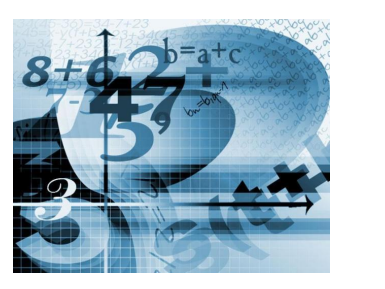

import random  $mas = []$ for i in range (0, 10): mas.append(random.randint(-10, 10)) print(mas)  $max1 = mas[0]$  $max2 = mas[1]$  $max3 = mas[2]$ for k in range(1, 10): if mas[k] > max1:  $max3 = max2$  $max2 = max1$  $max1 = mas[k]$ elif mas[k]  $\le$  max1 and mas[k] > max2:  $max3 = max2$  $max2 = mas[k]$ elif mas[k]  $\le$  max2 and mas[k] > max3:  $max3 = mas[k]$ 

print(max1) print(max2) print(max3)